# The Ukrainian Language in the babel system

## Version 1.4

### Sergiy M. Ponomarenko<sup>∗</sup>

Released 2017/06/10

## Contents

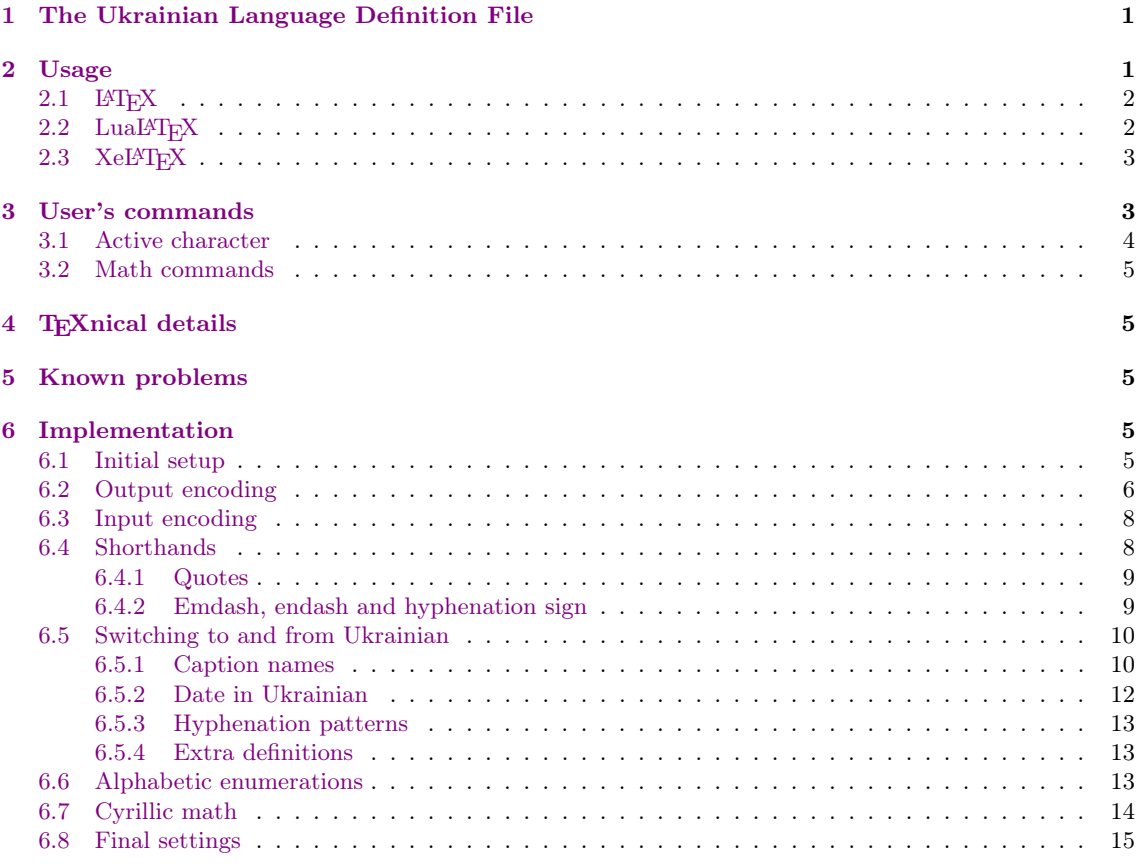

## <span id="page-0-0"></span>1 The Ukrainian Language Definition File

The file ukraineb.[1](#page-0-2)df<sup>1</sup> is the source file for the Ukrainian Language Definition file ukraineb.1df to be loaded by the babel package with the option ukrainian. It's based on the Russian language definition file russianb.ldf derived by Igor A. Kotelnikov.

## <span id="page-0-1"></span>2 Usage

Typesetting Ukrainian texts implies that a special input and output encodings should be used. Input encodings are those which are used in source (.tex) file. Output encoding is also known as the font encoding. It is implemented within the font files.

<sup>∗</sup>E-mail: [sergiy dot ponomarenko at gmail dot com.](mailto:sergiy.ponomarenko@gmail.com)

<span id="page-0-2"></span><sup>&</sup>lt;sup>1</sup>The file described in this document has the version number 1.4 and was last revised on 2017/06/10.

Generally, the user may choose between different available Cyrillic encodings. The current support for Cyrillic uses LH family of MetaFont fonts and theirs Postscript versions such as CM-super. LuaLATEX and XeLATEX, being the Unicode-based succeeders of LATEX, allow also for any Open Type (OTF) and True Type (TTF) fonts which has Cyrillic script, e.g. Computer Modern Unicode, Linux Libertine, and many other system fonts that came with Linux, Mac and Windows operating systems.

With the advent of Unicode, LAT<sub>EX</sub> community are moving towards eliminating all existing encodings in favor of Unicode, but nowadays one should take care when switching from LATEX to LuaLAT<sub>EX</sub> or XeLAT<sub>EX</sub> since different packages should be loaded for those compilers.

Since earlier versions babel did not support XeL<sup>AT</sup>FX (at least for some languages including Ukrainian), the polyglossia package was generally recommended in the past for use with  $XeI\rightarrow Yx$ as a replacement for babel. Nowadays, babel can be used with any engines, including LATEX, PDFLATEX, LuaLATEX, and XeLATEX. Nevertheless some troubles may occur with some languages which have no promptly updated .1df files.

#### <span id="page-1-0"></span> $2.1$  LAT<sub>F</sub>X

When user's document is compiled with latex.exe or pdflatex.exe, recommended set of packages includes the inputenc and fontenc packages. They should be loaded before babel, for example,

```
\usepackage[T1,T2A]{fontenc}
\usepackage[utf8]{inputenc}
\usepackage[english,ukrainian]{babel}
```
Some variations in the order of loading the packages are allowed in this case but it is better to follow one and the same convention at all circumstances: the babel package should go last, and fontenc must be the first.

Input encoding should be declared as option to the inputenc package. Known Cyrillic encodings include cp866 (MS DOS), cp1251 (Windows), koi8-u (UNIX) and their variants. Nowadays, this list is appended with  $utf8$  input encoding.

Output encodings (also known as font encodings) are declared as options to the fontenc package. Known Cyrillic encodings are T2A, T2B, T2C, LCY, and X2; LWN is excluded from Ukrainian support of ukraineb.ldf since LWN is excluded from the cyrillic bundle of related files.

#### <span id="page-1-1"></span>2.2 LuaL<sup>AT</sup>FX

If Unicode fonts are not available, LuaLATEX can run in compatibility (8-bit) mode to use same font as LAT<sub>EX</sub> does. However the package inputenc does not work with LuaLAT<sub>EX</sub> and should be substituted with luainputenc. Source file is to be converted to UTF8 (Unicode-8) encoding; it is the only input encoding accepted by LuaLATEX. The 8-bit mode is invoked by the following sequence of packages:

```
\usepackage[T1,T2A]{fontenc}
\usepackage[lutf8]{luainputenc}
\usepackage[english,ukrainian]{babel}
```
The order of the packages is crucial for LuaLAT<sub>E</sub>X in 8-bit mode. Since both luainputenc and babel should know what is a selected font encoding, the fontenc package should be loaded first. Input encoding management for LuaT<sub>EX</sub> is needed only for compatibility with old documents. For new documents, using UTF-8 encoding and Unicode fonts is strongly recommended. You've been warned! See [tex.stackexchange.com/questions/31709/can-one-instruct-lualatex-to-use-t2a-encoded-fonts.](http://tex.stackexchange.com/questions/31709/can-one-instruct-lualatex-to-use-t2a-encoded-fonts)

To invoke Unicode mode, one needs to load the fontspec package instead of luainputenc and fontspec and explicitly indicate which True Type or Open Type fonts should be used for romanic, sans-serif and monospaced types. The following example shows how to load Computer Modern Unicode  $(CMU)$  fonts, which is a part of all modern LAT<sub>EX</sub> distributions:

```
\usepackage{fontspec}
 \defaultfontfeatures{Renderer=Basic,Ligatures={TeX}}
  \setmainfont{CMU Serif}
  \setsansfont{CMU Sans Serif}
  \setmonofont{CMU Typewriter Text}
\usepackage[english,ukrainian]{babel}
```
The \defaultfontfeatures declares default font features for subsequent \setmainfont (which sets romanic fonts), \setsansfont (sans-serif) and \setmonofont (monospaced font). Font features can be set up on per font bases; for example

```
\usepackage{fontspec}
   \setmainfont[Renderer=Basic,Ligatures={TeX}]{CMU Serif}
   \setsansfont[Renderer=Basic,Ligatures={TeX,Historic}]{CMU Sans Serif}
   \setmonofont{CMU Typewriter Text}
\usepackage[english,ukrainian]{babel}
```
Here Renderer=Basic, Ligatures={TeX} activates ligatures which are existed in LAT<sub>EX</sub>.

Recall that the language enlisted last in the list of options of the babel package is assumed to be the main language of the document, which is also active language right after \begin{document}. As of version 3.9, the main language can be set as a value of the main option as follows

```
\usepackage{fontspec}
\usepackage[english,main=ukrainian,german]{babel}
```
#### <span id="page-2-0"></span> $2.3$  Xe $EFT$ <sub>F</sub>X

In XeL<sup>AT</sup>EX, there is also a special mode for 8-bit compatibility. One can use **\XeTeXinputencoding** to change the input encoding temporarily, and the "bytes" encoding makes XeLAT<sub>EX</sub> works like a 8-bit LATEX engine:

```
\XeTeXinputencoding "bytes"
\usepackage[utf8]{inputenc}
\usepackage[T2A]{fontenc}
\usepackage[english,ukrainian]{babel}
```
XeTEX can use a different input encoding but it always uses the Unicode internally, so that \XeTeXinputencoding performs a conversion of the input into Unicode;

see [tex.stackexchange.com/questions/36188/do-xetex-and-luatex-always-use-unicode.](http://tex.stackexchange.com/questions/36188/do-xetex-and-luatex-always-use-unicode)

Unicode mode is set up same way as for LuaLAT<sub>EX</sub>, however the option Renderer=Basic can be dropped:

```
\usepackage{fontspec}
   \defaultfontfeatures{Ligatures={TeX}}
   \setmainfont{CMU Serif}
   \setsansfont{CMU Sans Serif}
   \setmonofont{CMU Typewriter Text}
\usepackage[english,ukrainian]{babel}
```
## <span id="page-2-1"></span>3 User's commands

In a multilingual document, some typographic rules are language dependent and should apply to the whole document.

Regarding local typography, the macro \selectlanguage{ukrainian} switches to the Ukrainian language, with the following effects:

- 1. Ukrainian hyphenation patterns are made active;
- 2. \today prints the date in Ukrainian;
- 3. the caption names are translated into Ukrainian (LAT<sub>EX</sub> only);
- 4. emdash typed by the ligature --- might be 20% shorter when Ukrainian is the current language; the result depends on the current encoding; --- always produce long emdash in LuaT<sub>EX</sub> and XeT<sub>EX</sub> since these engines use same encodings for all languages;
- 5. emdash typed by the ligature "--- in Ukrainian is 20% shorter, however the ligature "-- might not be defined in other languges; a shorter emdash (i.e. \cyrdash) can be typeset in any language using special macros enlisted in table [1.](#page-3-1)

Additional commands are provided to typeset quotes:

- 1. French quotation marks can be entered using the commands \guillemotleft and \guillemotright which work in LAT<sub>E</sub>X  $2_{\epsilon}$  and PlainT<sub>E</sub>X.
- 2. German quotation marks can be entered using the commands  $\gtrsim$   $\gtrsim$   $\gtrsim$   $\gtrsim$   $\gtrsim$ in  $\text{LFT}X2_{\varepsilon}$  and PlainTFX.

The macro \Ukrainian defined as an alias for \selectlanguage{ukrainian}, and its "opponent" \English, existed in ukraineb.ldf has been removed since the Ukrainian language definition file is wrong place for definition of macros which switch to a distinct other language.

The macro  $\text{text}(\text{text})$  is intended to typeset small chunks of text in Ukrainian; it is essentially an alias for  $\text{foreignlanguage}$  (*kext*).

#### <span id="page-3-0"></span>3.1 Active character

Table [1](#page-3-1) shows macros and active string which can be used to typeset various dashes and quotes. In the Ukrainian language, the character " is made active. It can be considered as second escape character in addition to \. Some dashes and all quotes can be typed using both active character " and ordinary macros as indicated in the table. However, some shorthanded hyphenations have no macro counterpart.

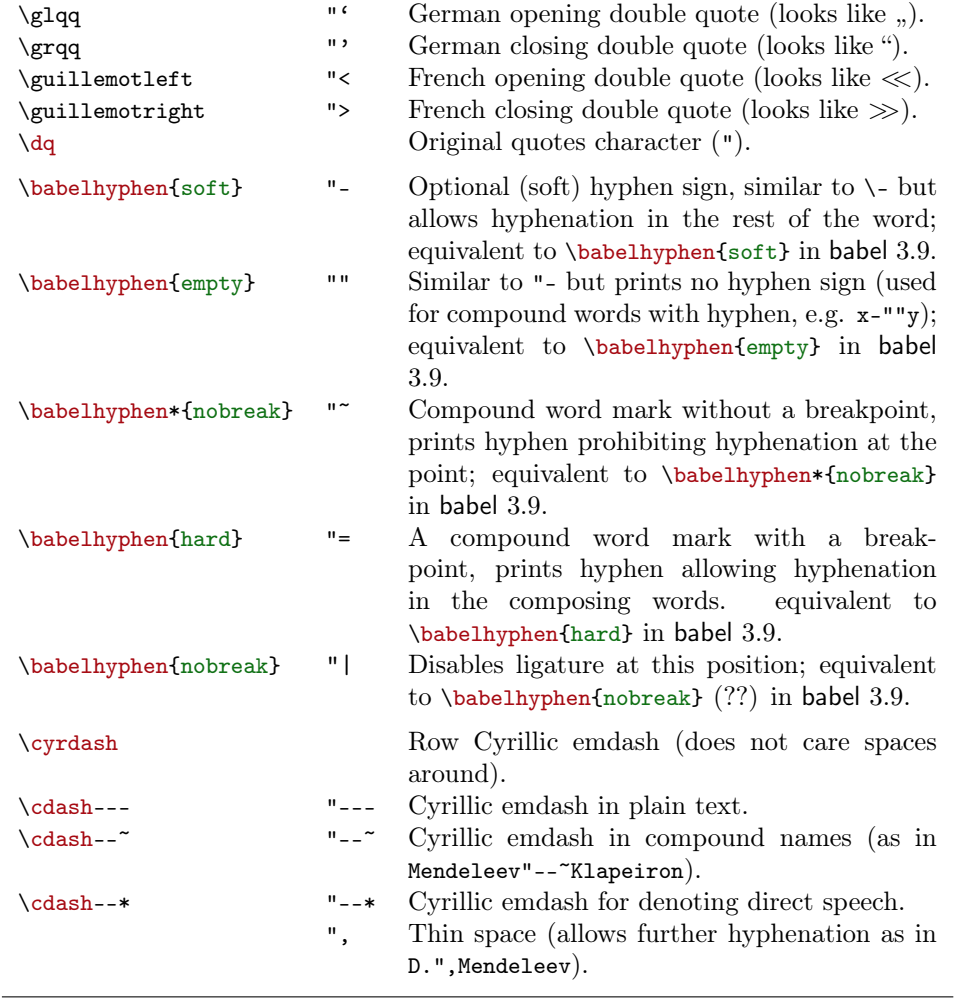

<span id="page-3-1"></span>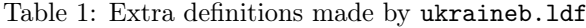

Note that the standard soft hyphen  $\lq$ - is equivalent to  $\boldsymbol{\delta}$  \babelhyphen\*{soft}.

The quotation marks traditionally used in Ukrainian were borrowed from other languages (e.g., French and German) so they keep their original names.

The French quotes are also available as ligatures '<<' and '>>' in 8-bit Cyrillic font encodings (LCY, X2, T2\*) and in Unicode encodings (EU1 and EU2) and as '<' and '>' characters in 7-bit Cyrillic font encodings (OT2 and LWN).

In Unicode encodings EU1 and EU2 cyrdashes and quotes can be typed as single character if text editor makes it possible to insert characters which absent of standard keyboard. This method works as well for 8-bit fonts encoded according to **T2A** if source file is encoded with cp1251 or utf8.

By default, active double quote is switched on. It can be switched off any time using \shorthandoff{"} and the switched on again using \shorthandon{"}.

#### <span id="page-4-0"></span>3.2 Math commands

The ukraineb.ldf defines few macros that can be used independently of current language. These are macros to be used in math mode to type the names of trigonometric functions common for Ukrainian documents: \sh, \ch, \tg, \ctg, \arctg, \arcctg, \th, \cth, and \cosec. Cyrillic letters in math mode can be typed with the aid of text commands such as \textbf, \textsf, \textit, \texttt, e.t.c.

## <span id="page-4-1"></span>4 TrXnical details

The packages inputenc and luainputenc make Cyrillic letters active so that a compiler converts them into corresponding  $\ker$ ... macro at compilation time. For example, Ukrainian letter 'a' matches macro \cyra, and capital Ukrainian letter 'A' matches \CYRA. The package fontenc then matches every macro  $\zeta$ ... to corresponding glyph in a font file depending on a declared font encoding.

Nowadays, Unicode makes  $\zeta y$ ... macros outdated since both source file and font file are encoded consistently. These macros should therefore be removed because mixing them with Unicode characters breaks sorting mechanism of such utilities as bibtex and makeindex. For the sake of backward compatibility,  $\csc x$ ... are still kept for LATEX, but they are bypassed if LuaLATEX or XeLATEX are detected.

## <span id="page-4-2"></span>5 Known problems

Before switching from a legacy 8-bit engine (tex, pdftex) to an Unicode engine (xetex, luatex) and vise versa delete all .aux, .toc, .lot, .lof files as they might have stored incompatible internal encodings.

## <span id="page-4-3"></span>6 Implementation

#### <span id="page-4-4"></span>6.1 Initial setup

The macro \LdfInit performs a couple of standard checks that must be made at the beginning of a language definition file, such as checking the category code of the @-sign, preventing the .ldf file from being processed twice, etc.

#### 1 \LdfInit{ukrainian}{captionsukrainian}

First, we check if LuaL<sup>AT</sup>EX or XeL<sup>AT</sup>EX is running. If so, we set boolean key \if@ukr@uni@ode to true. It will be used to eliminate  $\csc y$ ... commands, which were introduced in LATEX2e to handle various Cyrillic input encoding. With the advent of Unicode L<sup>A</sup>T<sub>E</sub>X is moving to universal input encoding, so we consider these  $\text{Cyr} \dots$  commands as obsolete. They are preserved though for backward compatibility in case if LAT<sub>EX</sub> or PDFLAT<sub>EX</sub> are running.

We don't load the ifluatex or ifxetex package because \RequirePackage is not allowed at the stage of processing options (note that babel loads this file right when it processes its own options) but we borrow code from these packages.

```
2 \ifdefined\if@ukr@uni@ode
3 \PackageError{babel}{if@ukr@uni@ode already defined.\MessageBreak
4 Please contact author of ukraineb.ldf}
5 \relax
6 \text{ }fi
7 \newif\if@ukr@uni@ode
8 \ifdefined\luatexversion \@ukr@uni@odetrue \else
9 \ifdefined\XeTeXrevision \@ukr@uni@odetrue \fi\fi
```
Check if hyphenation patterns for the Ukrainian language have been loaded in language.dat. Namely, we check for the existence of \l@ukrainian. If it is not defined, we declare Ukrainian as dialect for the default language number 0 which almost for sure is English.

```
10 \ifx\l@ukrainian\@undefined
11 \@nopatterns{Ukrainian}
12 \adddialect\l@ukrainian0
13 \fi
```
Now \l@ukrainian is always defined.

#### <span id="page-5-0"></span>6.2 Output encoding

We need to know font encoding that is supposed to be active at the end of the babel package. Default font encoding, set by LAT<sub>E</sub>X core, is 0T1. This can be changed by the fontenc package in case of LATEX and by fontspec package in case of LuaLATEX. It matters weather these packages are loaded before of after babel. In the latter case or if these packages are not loaded at all, ukraineb.ldf ignores their effect and tries to provide some reasonable settings. In particular, T2A will be selected for Ukrainian language if LAT<sub>EX</sub> is running but EU1 in case of XeLAT<sub>EX</sub> and EU2 in case of LuaL<sup>AT</sup>FX.

In Unicode mode, the package fontspec should be loaded instead of fontenc to make font preparation; fontspec loads the package xunicode which sets current encoding (kept in \cf@encoding) to EU1 for XeLATEX and EU2 for LuaLATEX, and the babel package sets the macro \latinencoding to \cf@encoding. Since babel scan for value \cf@encoding within \AtBeginDocument, \latinencoding will be set to either EU1 for XeLATEX or EU2 for LuaLATEX no matter which of the packages, babel or fontspec is loaded first.

\cyrillicencoding There is a limited list of encodings appropriate for Cyrillic text. We will look which of them is declared and keep its name in the macro \cyrillicencoding. Correct (but obsolete and now deleted) 7-bit Cyrillic encoding is LWN. Correct 8-bit Cyrillic encodings are T2A (default for 8-bit compilers), T2B, T2C, LCY and X2. Correct utf8 encodings are EU1 (default for  $XeE+TKX$ ), EU2  $(\text{default for } \text{LuaI4TFX}).$ 

> In 8-bit (LATEX) mode, user may choose between different non-unicode Cyrillic encodings—e.g., X2 or LCY. If user wants to use another font encoding rather than default (T2A), he has to load the corresponding file before babel.sty.

> Remember that for the Ukrainian language, the T2A encoding is better than X2, because X2 does not contain Latin letters, and users should be very careful to switch the language every time they want to typeset a Latin word inside a Ukrainian phrase or vice versa.

> We parse the \cdp@list containing encodings known to L<sup>AT</sup>EX in the order they were loaded by the time when babel is loaded. We set the \cyrillicencoding to the *last* loaded encoding in the list of supported Cyrillic encodings: OT2, LCY, X2, T2C, T2B, T2A. In Unicode mode we also try the Unicode encodings EU1 and EU2; 8-bit encodings are kept for Unicode compilers (LuaLATEX and  $XeI4TFX$ ) since they can run in compatibility  $(8-bit)$  mode.

```
14 \def\@setcyrillicencoding{%
15 \def\sce@a##1##2{%
```

```
16 \edef\sce@b{##1}%
17 \edef\sce@c{##2}%
18 \ifx\sce@b\sce@c
19 \let\cyrillicencoding\sce@c
20 \{f_i\}%
21 \def\cdp@elt##1##2##3##4{%
22 \sce@a{##1}{OT2}%
23 \sce@a{##1}{LCY}%
24 \sce@a{##1}{X2}%
25 \sce@a{##1}{T2C}%
26 \sce@a{##1}{T2B}%
27 \sce@a{##1}{T2A}%
28 \if@ukr@uni@ode
29 \sce@a{##1}{EU1}%
30 \sce@a{##1}{EU2}%
31 \{f_i\}32 \cdp@list
33 }
34 \@setcyrillicencoding
```

```
35 \@onlypreamble\@setcyrillicencoding
36 \@onlypreamble\sce@a
37 \@onlypreamble\sce@b
38 \@onlypreamble\sce@c
```
The last lines are to free the memory occupied by the macros **\@setcyrillicencoding and \sce@x** that are useless in the document. The contents of **\@begindocumenthook** is cleared automatically.

If \cyrillicencoding is still undefined, we issue warning and provide reasonable default value for \cyrillicencoding. We then load default encoding definitions; we use the lowercase names (i.e., lcyenc.def instead of LCYenc.def) when we do that.

```
39 \ifdefined\cyrillicencoding
```

```
40 \else
41 \if@ukr@uni@ode
42 \ifdefined\XeTeXrevision
43 \edef\cyrillicencoding{EU1}
44 \else\ifdefined\luatexversion
45 \edef\cyrillicencoding{EU2}
46 \fi\fi
47 \else
48 \edef\cyrillicencoding{T2A}
49 \sqrt{fi}50 \PackageWarning{babel}%
51 {No Cyrillic font encoding has been loaded so far.\MessageBreak
52 A font encoding should be declared before babel.\MessageBreak
53 Default '\cyrillicencoding' encoding will be loaded
54 }%
55 \lowercase\expandafter{\expandafter\input\cyrillicencoding enc.def\relax}%
```
As final wisdom, we repeat \@setcyrillicencoding at \begin{document} time. We could not avoid previous call to **\@setcyrillicencoding** since compiler scan .aux file before it executes delayed code, and .aux may contain \set@langauge{ukrainian}; the latter rises an error if \cyrillicencoding would not be defined by that time.

```
56 \AtBeginDocument{\@setcyrillicencoding}
57 \fi
```
\Ukrainian \cyr \cyrillictext

For the sake of backward compatibility we keep the macro \Ukrainian but redefine its meaning; now \Ukrainian is simply an alias for \selectlanguage{ukrainian}.

We define  $\c{v}_\text{rellictext}$  and its alias  $\c{v}_\text{rot}$  remove another alias  $\Upsilon$ ; these macros are intended for use within babel macros and do not perform complete switch of the language. In particular, they to do no switch captions and the name of current language stored in the macro \languagename. This inconsistency might break some assumptions embedded into babel's. For example, the \iflanguage macro will fail.

Second, \cyrillictext does not activate shorthands, so that "<, ">, "', "', "---, e.t.c. will not work.

And third, \cyrillictext does not write its trace to .aux file, which might result in wrong typesetting of table of content, list of table and list of figures in multilingual documents.

Due to any of these reasons the use of the declaration \cyrillictext and its aliases in ordinary text is strongly discouraged. Instead of the declaration \cyrillictext it is recommended to use \Ukrainian or the command \foreignlanguage defined in the babel core; their functionality is similar to \selectlanguage{ukrainian} but they did not switch caption names, dates and shorthands.

```
58\DeclareRobustCommand{\Ukrainian}{\selectlanguage{\ukrainian}}
```

```
59 \DeclareRobustCommand{\cyrillictext}{%
```

```
60 \fontencoding\cyrillicencoding\selectfont
```

```
61 \let\encodingdefault\cyrillicencoding
```
62 \expandafter\set@hyphenmins\ukrainianhyphenmins

63 \language\l@ukrainian}%

```
64 \let\cyr\cyrillictext
```
NEXT PART OF CODE SHOULD BE MOVED TO X2ENC.DEF, X2ENC.DFU, IF NEEDED. Since the X2 encoding does not contain Latin letters, we should make some redefinitions of LATEX macros which implicitly produce Latin letters.

Unfortunately, the commands  $\AA$  and  $\aa$  are not encoding dependent in LAT<sub>EX</sub> (unlike e.g.,  $\oe$  or  $\DH$ . They are defined as  $\r{A}$  and  $\r{a}$ . This leads to unpredictable results when the font encoding does not contain the Latin letters 'A' and 'a' (like X2).

```
65 \expandafter\ifx\csname T@X2\endcsname\relax\else
```

```
66 \DeclareTextSymbolDefault{\AA}{OT1}
```

```
67 \DeclareTextSymbolDefault{\aa}{OT1}
```

```
68 \DeclareTextCommand{\aa}{OT1}{\r a}
```

```
69 \DeclareTextCommand{\AA}{OT1}{\r A}
```
 $70 \setminus fi$ 

The macro \cyrillictext switches current (e.g., Latin) font encoding to a Cyrillic font encoding stored in \cyrillicencoding. The macro \latintext switches back. This method assumes that an font encoding is a Latin one. But in fact the latter assumption does not matter if any other language is switched on using same method, i.e. if corresponding .ldf file defines required macros to switch that language on from same standard (Latin) state. Since \latintext is defined by the core of babel we do not repeat its definition here.

```
71 %\DeclareRobustCommand{\latintext}{%
72 % \fontencoding{\latinencoding}\selectfont
73 % \def\encodingdefault{\latinencoding}}
74 %\let\lat\latintext
```
#### \textcyrillic  $\{\langle text \rangle\}$

The macros \cyrillictext and \latintext are declarations. For shorter chunks of text the commands \textcyrillic and \textlatin can be used.

The macro \textcyrillic takes an argument which is then typeset using the requested font encoding. It is thus an equivalent or \foreignlangauge{ukrainian}.

75 \DeclareTextFontCommand{\textcyrillic}{\cyrillictext}

### <span id="page-7-0"></span>6.3 Input encoding

User should use the inputenc package when any 8-bit Cyrillic font encoding is used, selecting one of the Cyrillic input encodings. We do not assume any default input encoding, so the inputenc package should be explicitly called by \usepackage{inputenc} before babel. Note however that default font encoding T2A fits well enough to Ukrainian version of Windows ANSI encoding which is almost equivalent to cp1251.

```
76 \@ifpackageloaded{inputenc}{%
77 \if@ukr@uni@ode
78 \PackageWarning{babel}{inputenc should not be used with LuaTeX or XeTeX}
79 \fi
80 }{%
81 %\def\reserved@a{LWN}%
82 %\ifx\reserved@a\cyrillicencoding\else
83 \def\reserved@a{OT2}%
84 \ifx\reserved@a\cyrillicencoding\else
85 \def\reserved@a{EU1}%
86 \ifx\reserved@a\cyrillicencoding\else
87 \def\reserved@a{EU2}%
88 \ifx\reserved@a\cyrillicencoding\else
89 \PackageWarning{babel}%
90 {No input encoding specified for Ukrainian language}
91 \if{if}{fi}92 %\fi
93
```
## <span id="page-7-1"></span>6.4 Shorthands

The double quote character " is declared to be active in Ukrainian language.

94 \initiate@active@char{"}

\mdqon \mdqoff Obsolete: Active double quote can be both activated and deactivated at any time using the macros \mdqon and \mdqoff.

```
95 %\def\mdqon{\bbl@activate{"}}
96 %\def\mdqoff{\bbl@deactivate{"}}
```
Initial activation state will set to on later in section [6.5.4.](#page-12-1)

\dq The active character " is used as indicated in table [1.](#page-3-1) We save the original double quote character in the  $\dagger$  macro to keep it available. The math accent  $\dagger$  can now be typed as '"'.

```
97 \begingroup \catcode'\"12
98 \def\reserved@a{\endgroup
99 \def\@SS{\mathchar"7019 }
100 \def\dq{"}}
101 \reserved@a
```
#### <span id="page-8-0"></span>6.4.1 Quotes

We set "' and "' as shorthands for \quotedblbase and \textquotedblleft, respectively. These shorthands were defined through german quotes \glqq and \grqq, which in their turn are defined in babel.def via \quotedblbase and \textquotedblleft, respectively. It occurred, that old definition caused errors in Unicode mode if fontspec is loaded.

The shorthands "< and "> were declared to be equivalents for the French quotes \flqq and \frqq, respectively. They are defined in babel.def via \guillemotleft and \guillemotrigh. However, \flqq and \guillemotleft (and their right counterparts) are typeset differently if current encoding is not T1. Therefore, we define "< and "> directly through \guillemotleft and \guillemotrigh.

```
102 \declare@shorthand{ukrainian}{"'}{\quotedblbase}
103 \declare@shorthand{ukrainian}{"'}{\textquotedblleft}
104 \declare@shorthand{ukrainian}{"<}{\guillemotleft}
105 \declare@shorthand{ukrainian}{">}{\guillemotright}
```
Next set of shorthands is intended for variations of standard macro  $\setminus$ - which indicates explicitly breakpoint for hyphenation in a word. Meaning of these shorthands is explained in table [1.](#page-3-1)

```
106 \declare@shorthand{ukrainian}{""}{\hskip\z@skip}
107 \declare@shorthand{ukrainian}{"~}{\textormath{\leavevmode\hbox{-}}{-}}
108 \declare@shorthand{ukrainian}{"=}{\nobreak-\hskip\z@skip}
109 \declare@shorthand{ukrainian}{"|}{%
110 \textormath{\nobreak\discretionary{-}{}{\kern.03em}\allowhyphens}{}}
```
#### <span id="page-8-1"></span>6.4.2 Emdash, endash and hyphenation sign

To distinguish between "- and "--- we must check whether the next after - token is a hyphen character. If it is, we output an emdash, otherwise a hyphen sign. Therefor T<sub>EX</sub> looks for the next token after the first '-', writes its meaning to \ukrainian@sh@next and finally call for \ukrainian@sh@tmp.

```
111 \declare@shorthand{ukrainian}{"-}{%
```

```
112 \def\ukrainian@sh@tmp{%
```

```
113 \if\ukrainian@sh@next-\expandafter\ukrainian@sh@emdash
```

```
114 \else\expandafter\ukrainian@sh@hyphen\fi}%
```
115 \futurelet\ukrainian@sh@next\ukrainian@sh@tmp}

Two macros \ukrainian@sh@hyphen and \ukrainian@sh@emdash called by \ukrainian@sh@tmp are defined below. The second of them has two parameters since it must gobble next two hyphen signs.

```
116 \def\ukrainian@sh@hyphen{\nobreak\-\bbl@allowhyphens}
```

```
117 \def\ukrainian@sh@emdash#1#2{\cdash-#1#2}
```
\cdash In its turn, \ukrainian@sh@emdash simply calls for \cdash which has rich use. It analyses 3rd of 3 characters and calls for one of few predefined macros \@Acdash, \@Bcdash, \@Ccdash.

```
118 \def\cdash#1#2#3{\def\tempx@{#3}%
```

```
119 \def\tempa@{-}\def\tempb@{~}\def\tempc@{*}%
```

```
120 \ifx\tempx@\tempa@\@Acdash\else
```

```
121 \ifx\tempx@\tempb@\@Bcdash\else
```

```
122 \ifx\tempx@\tempc@\@Ccdash\else
```
123 \errmessage{Wrong usage of cdash}\fi\fi\fi}

All these 3 internal macros call for \cyrdash, which type Cyrillic emdash, but put different spaces around the dash.

\@Acdash is invoked by "---. It types Cyrillic emdash to be used inside a text and puts an unbreakable thin space before the dash if a space is placed before "--- in the source file; can be used after display maths formulae, formatted lists, enumerations, etc.

124 \def\@Acdash{\ifdim\lastskip>\z@\unskip\nobreak\hskip.2em\fi

```
125 \cyrdash\hskip.2em\ignorespaces}%
```
\@Bcdash is invoked by "--~. It types Cyrillic emdash in compound names (like Mendeleev– Klapeiron); requires no space characters around and adds extra space after the dash.

126 \def\@Bcdash{\leavevmode\ifdim\lastskip>\z@\unskip\fi

127 \nobreak\cyrdash\penalty\exhyphenpenalty\hskip\z@skip\ignorespaces}%

\@Ccdash is invoked by "--\*. It denotes direct speech and adds small space after the dash.

```
128 \def\@Ccdash{\leavevmode
```
- 129 \nobreak\cyrdash\nobreak\hskip.35em\ignorespaces}%
- \cyrdash The \cyrdash can be defined in a fontenc file as it is done for the T2\* encodings. We provide fake definition of \cyrdash only if it is not defined there.

Cyrillic T2\* fonts contains shorter (Cyrillic) emdash. It can be typeset also via the ligature ---. So, if \laticencoding differs from T2\* switching of languages also changes the emdash length typed as ligature in the source file.

```
130 %\ifx\cyrdash\undefined
```

```
131 % \def\cyrdash{\hbox to.8em{--\hss--}}
```
132 % \PackageInfo{babel}{\string\cyrdash\space is defined}

```
133 \lambda fi
```
134 \ProvideTextCommandDefault{\cyrdash}{\iflanguage{ukrainian}%

135  ${\hbox{\tt b.com}--\hbox{\tt s--}}{\texttemdash}}$ 

Finally, we define a shorthand thin space to be placed between initials as in D.",Mendeleev. When used instead of  $\setminus$ , as in  $D.\setminus$ , Mendeleev it allows hyphenation in the next word.

136 \declare@shorthand{ukrainian}{",}{\nobreak\hskip.2em\ignorespaces}

#### <span id="page-9-0"></span>6.5 Switching to and from Ukrainian

Now we define additional macros used to reset current language to Ukrainian and back to some original state. The package babel based on the assumption that original state is characterized by a Latin encoding. Previously, for back reset the macro \OriginalTeX was used, but now use \latintext for the same purpose.

#### <span id="page-9-1"></span>6.5.1 Caption names

First, we define Ukrainian equivalents for Ukrainian caption names.

\captionsukrainian The macro \captionsukrainian defines caption names used in the four standard document classes provided with LATEX. The macro \cyr activates Cyrillic encoding. It could be dropped if we would be sure that Ukrainian captions are called only if current language is Ukrainian. However, the macros such as \Ukrainian do not conform to strict rules of the package babel as explained in the above.

> We now use babel's 3.9 \Set<macro> macro for defining caption names as well as date. If Unicode engine is running, Cyrillic letters are typed in by their Unicode code-points.

```
137 %
138 % ---------------------- Caption Names ---------------------------
139 %
140 \if@ukr@uni@ode
141 \PackageInfo{bulgarian.ldf}{Executing the 3.9 or latter}
142 \StartBabelCommands*{ukrainian}{captions}[unicode, fontenc=EU1 EU2, charset=utf8]
143 \SetString\prefacename{Вступ}% [babel]
144 \SetString\refname{Лiтература}% [only article]
145 \SetString\abstractname{Анотацiя}% [only article, report]
146 \SetString\bibname{Бiблiоґрафiя}% [only book, report]
147 \SetString\chaptername{Розділ}% [only book, report]
148 \SetString\appendixname{Додаток}%
149 \SetString\contentsname{Зміст}%
150 \SetString\tocname{\contentsname}%
151 \SetString\listfigurename{Перелiк iлюстрацiй}%
152 \SetString\listtablename{Перелік таблиць}%
153 \SetString\indexname{Предметний покажчик}%
154 \SetString\authorname{Iменний покажчик}%
155 \SetString\figurename{Рис.}%
156 \SetString\tablename{Таблиця}%
```
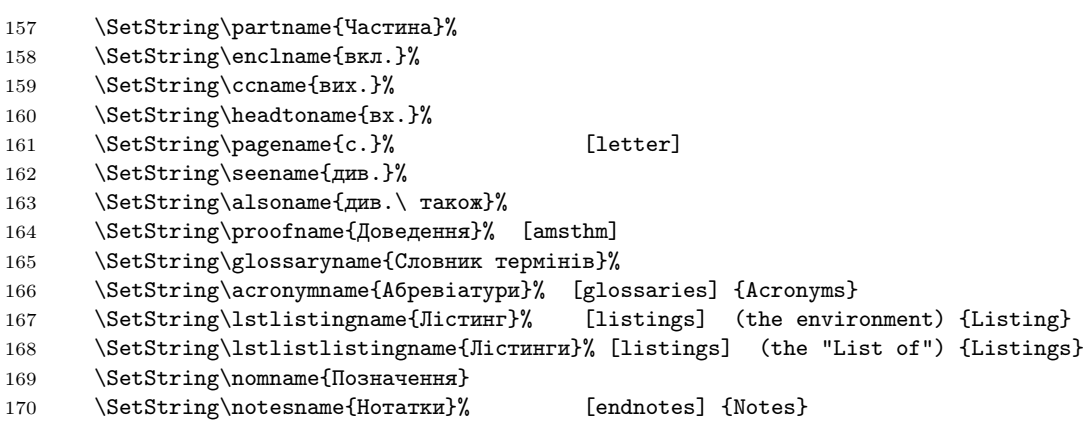

Additional definitions for the package nomencl:

```
\begin{matrix} 171 & \text{\text{\%}}\\ 172 & \text{\text{\%}} \end{matrix} \hspace{0.2cm} -172 % ------------------------- nomencl ------------------------------
173
174 \ifdefined\nomname%
175 \addto\captionsukrainian{%
176 \def\eqdeclaration#1{, див.\nobreakspace(#1)}%
177 \def\p{declaration#1}{, crop.\nnobreakspace#1}\n178 }%
178
179 \ifmmode{\big\vert} \else{ 179 \fi \ifmmode{\big\vert} \else{ 179 \fi \ifmmode{\big\vert} \else{ 179 \fi \ifmmode{\big\vert} \else{ 179 \fi \fi \ifmmode{\big\vert} \else{ 179 \fi \ifmmode{\big\vert} \else{ 179 \fi \fi \ifmmode{\big\vert} \else{ 179 \fi \ifmmode{\big\vert} \else{ 179 \fi \fi \ifmmode{\big\vert}Additional captions for the revtex class.
180 %
181 % -----------------    RevTeX4 & RevTeX4-1 -------------------------
182 %
183 %\@ifclassloaded{revtex4-1}
184 %{<true code>}
185 %{<false coode>}%
186 %
187 \ifnum\@ifclassloaded{revtex4}{1}{\@ifclassloaded{revtex4-1}{1}{0}}>0
188 \SetString\lofname{\listfigurename}
189 \SetString\lotname{\listtablename}
190 \SetString\figuresname{Рисунки}
191 \SetString\tablesname{Таблиці}
192 \SetString\appendixesname{Додатки}
193 \SetString\acknowledgmentsname{Подяки}
194 \SetString\andname{ra}%{and}
195 \SetString\@pacs@name{PACS коди: }
196 \SetString\@keys@name{Ключові слова: }
197 \SetString\Dated@name{Дата: }
198 \SetString\Received@name{Отримано }
199 \SetString\Revised@name{Виправлена версiя }
200 \SetString\Accepted@name{Прийнято }
201 \SetString\Published@name{Опубліковано }
202 %}{}%
203 \overline{\text{f}i}204 \EndBabelCommands
205 \else
206 \StartBabelCommands*{ukrainian}{captions}
207 \SetString\prefacename{{\cyr\CYRV\cyrs\cyrt\cyru\cyrp}}%
208 \SetString\refname{%
209 {\cyr\CYRL\cyrii\cyrt\cyre\cyrr\cyra\cyrt\cyru\cyrr\cyra}}%
210 \SetString\abstractname{%
211 {\cyr\CYRA\cyrn\cyro\cyrt\cyra\cyrc\cyrii\cyrya}}%
212 \SetString\bibname{%
213 {\cyr\CYRB\cyrii\cyrb\cyrl\cyrii\cyro\cyrgup\cyrr\cyra\cyrf\cyrii\cyrya}}%
214 \SetString\chaptername{{\cyr\CYRR\cyro\cyrz\cyrd\cyrii\cyrl}}%
215 \SetString\appendixname{{\cyr\CYRD\cyro\cyrd\cyra\cyrt\cyro\cyrk}}%
216 \SetString\contentsname{{\cyr\CYRZ\cyrm\cyrii\cyrs\cyrt}}%
217 \SetString\tocname{\contentsname}
218 \SetString\listfigurename{{\cyr\CYRP\cyre\cyrr\cyre\cyrl\cyrii\cyrk
219 \ \cyrii\cyrl\cyryu\cyrs\cyrt\cyrr\cyra\cyrc\cyrii\cyrishrt}}%
```

```
220 \SetString\listtablename{{\cyr\CYRP\cyre\cyrr\cyre\cyrl\cyrii\cyrk
221 \ \cyrt\cyra\cyrb\cyrl\cyri\cyrc\cyrsftsn}}%
222 \SetString\indexname{{\cyr\CYRP\cyrr\cyre\cyrd\cyrm\cyre\cyrt\cyrn\cyri\cyrishrt
223 \ \cyrp\cyro\cyrk\cyra\cyrzh\cyrch\cyri\cyrk}}%
224 \SetString\authorname{{\cyr\CYRII\cyrm\cyre\cyrn\cyri\cyri\cyrishrt
225 \ \cyrp\cyro\cyrk\cyra\cyrzh\cyrch\cyri\cyrk}}%
226 \SetString\figurename{{\cyr\CYRR\cyri\cyrs.}}%
227 \SetString\tablename{{\cyr\CYRT\cyra\cyrb\cyrl.}}%
228 \SetString\partname{{\cyr\CYRCH\cyra\cyrs\cyrt\cyri\cyrn\cyra}}%
229 \SetString\enclname{{\cyr\cyrv\cyrk\cyrl\cyra\cyrd\cyrk\cyra}}%
230 \SetString\ccname{{\cyr\cyrk\cyro\cyrp\cyrii\cyrya}}%
231 \SetString\headtoname{{\cyr\cyrv\cyrh.}}%
232 \SetString\pagename{{\cyr\cyrs.}}%
233 \SetString\seename{{\cyr\cyrd\cyri\cyrv.}}%
234 \SetString\alsoname{{\cyr\cyrd\cyri\cyrv.\ \cyrt\cyra\cyrk\cyro\cyrzh}}
235 \SetString\proofname{{\cyr\CYRD\cyro\cyrv\cyre\cyrd\cyre\cyrn\cyrn\cyrya}}%
236 \SetString\glossaryname{{\cyr\CYRS\cyrl\cyro\cyrv\cyrn\cyri\cyrk
237 \ \cyrt\cyre\cyrr\cyrm\cyrii\cyrn\cyrii\cyrv}}%
238 \SetString\nomname{\CYRP\cyro\cyrz\cyrn\cyra\cyrch\cyre\cyrn\cyrn\cyrya}%
239 \SetString\notesname{\CYRN\cyro\cyrt\cyra\cyrt\cyrk\cyri}%
240 %
241 % ----------------- RevTeX4 & RevTeX4-1 ------------------------
242 %
243 \ifnum \@ifclassloaded{revtex4}{1}{\@ifclassloaded{revtex4-1}{1}{0}}>0
244 \SetString\lofname{\listfigurename}
245 \SetString\lotname{\listtablename}
246 \SetString\figuresname{\CYRR\cyri\cyrs\cyru\cyrn\cyrk\cyri}
247 \verb|\SetString\tablesname{\\CYRT\cyra\cyrb\cyrl\cyri\cyrc\cyri}+248 \SetString\appendixesname{\CYRD\cyro\cyrd\cyra\cyrt\cyrk\cyri}
249 \SetString\acknowledgmentsname{\CYRP\cyro\cyrd\cyrya\cyrk\cyri}
250 \SetString\andname{\cyrt\cyra}%{and}
251 \SetString\@pacs@name{PACS \cyrk\cyro\cyrd\cyri: }
252 \SetString\@keys@name{\CYRK\cyrl\cyryu\cyrch\cyro\cyrv\cyrii
253 \ \cyrs\cyrl\cyro\cyrv\cyra: }
254 \SetString\Dated@name{\CYRD\cyra\cyrt\cyra: }
255 \SetString\Received@name{\CYRO\cyrt\cyrr\cyri\cyrm\cyra\cyrn\cyro }
256 \SetString\Revised@name{\CYRV\cyri\cyrp\cyrr\cyra\cyrv\cyrl\cyre\cyrn\cyro }
257 \SetString\Accepted@name{\CYRP\cyrr\cyri\cyrishrt\cyrn\cyrya\cyrt\cyro }%
258 \SetString\Published@name{\CYRO\cyrp\cyru\cyrb\cyrl\cyri\cyri\cyrk\cyro\cyrv\cyra\cyrn\cyro }
259 \text{ } \text{ } 259260 \EndBabelCommands
261 \fi
```
#### <span id="page-11-0"></span>6.5.2 Date in Ukrainian

\dateukrainian The macro \dateukrainian is used to reset the macro \today in Ukrainian.

```
262 %
263 % ---------------------- Date ---------------------------
264 %
265 \if@ukr@uni@ode
266 \PackageInfo{bulgarian.ldf}{Executing the post 3.9 branch for dates}
267 \StartBabelCommands*{ukrainian}{date}[unicode, fontenc=EU1 EU2, charset=utf8]
268 \SetStringLoop{month#1name}{%
269 сiчня,лютого,березня,квiтня,травня,червня,%
270 липня,серпня,вересня,жовтня,листопада,грудня}
271
272 \SetStringLoop{weekday#1name}{%
273 понедiлок,вiвторок,середа,четвер,п'ятниця,субота,недiля}
274
275 \SetString\abbgyear{р.}
276 \else
277 \StartBabelCommands*{ukrainian}{date}
278 \SetStringLoop{month#1name}{%
279 \cyrs\cyrii\cyrch\cyrn\cyrya,%
280 \cyrl\cyryu\cyrt\cyro\cyrg\cyro,%
```

```
281 \cyrb\cyre\cyrr\cyre\cyrz\cyrn\cyrya,%
282 \cyrk\cyrv\cyrii\cyrt\cyrn\cyrya,%
283 \cyrt\cyrr\cyra\cyrv\cyrn\cyrya,%
284 \cyrch\cyre\cyrr\cyrv\cyrn\cyrya,%
285 \cyrl\cyri\cyrp\cyrn\cyrya,%
286 \cyrs\cyre\cyrr\cyrp\cyrn\cyrya,%
287 \cyrv\cyre\cyrr\cyre\cyrs\cyrn\cyrya,%
288 \cyrzh\cyro\cyrv\cyrt\cyrn\cyrya,%
289 \cyrl\cyri\cyrs\cyrt\cyro\cyrp\cyra\cyrd\cyra,%
290 \cyrg\cyrr\cyru\cyrd\cyrn\cyrya%
291 }%
292 \SetString\abbgyear{\cyrr.}
293 \fi
294 \SetString\today{\number\day\,\csname month\romannumeral\month name\endcsname\space
295 \number\year\,\abbgyear}
296 \EndBabelCommands
```
#### <span id="page-12-0"></span>6.5.3 Hyphenation patterns

Ukrainian hyphenation patterns are automatically activated every time Ukrainian language is selected via \selectlanguage, \foreignlanguage or equivalent command. But we need to declare values of \lefthyphenmin and \righthyphenmin; both are set to 2.

```
297 \providehyphenmins{\CurrentOption}{\tw@\tw@}
298 \providehyphenmins{ukrainian}{\tw@\tw@}
```
#### <span id="page-12-1"></span>6.5.4 Extra definitions

\extrasukrainian The macro \extrasukrainian performs extra definitions in addition to resetting the caption names \noextrasukrainian and date. The macro \noextrasukrainian is used to cancel the actions of \extrasukrainian.

> First, we instruct babel to switch font encoding using earlier defined macros \cyrillictext and \latintext.

```
299 \addto\extrasukrainian{\cyrillictext}
300 \addto\noextrasukrainian{\latintext}
```
Second, we specify that the Ukrainian group of shorthands should be used.

```
301 \addto\extrasukrainian{\languageshorthands{ukrainian}}
```

```
302 \addto\extrasukrainian{\bbl@activate{"}}
```

```
303 \addto\noextrasukrainian{\bbl@deactivate{"}}
```
Now the action \extrasukrainian has to execute is to make sure that the command \frenchspacing is in effect. If this is not the case the execution of \noextrasukrainian will switch it off again.

```
304 \addto\extrasukrainian{\bbl@frenchspacing}
305 \addto\noextrasukrainian{\bbl@nonfrenchspacing}
```
#### <span id="page-12-2"></span>6.6 Alphabetic enumerations

The traditional alphabetical enumerations in Ukrainan texts use the Cyrillic alphabet (bar several letters). In principle, enumerations are a matter for class and style designers but the same can be said also about things, other than enumerations, such as names of sections and bibliography lists.

The alphabet is not the only difference, differences also in the labels format. According to Cyrillic typesetting tradition and also with ДСТУ 3008:2015, label format should be with one right parenthesis and the top level enumerate should be alphabetical, but we believe that this is not necessary for including such changes in ukraineb.ldf, for this purpose you can simply redefine required counters in preamle by common LAT<sub>EX</sub>way.

```
\def\theenumi{\alph{enumi}}
\def\labelenumi{\theenumi)}
\def\theenumii{\alph{enumii}}
\def\labelenumii{\theenumii)}
```
Nevertheless, the Ukrainian babel by default turns on alphabetical enumeration with Cyrillic letters. This means that enumerated lists that would be labelled with Latin letters in Latin scripts are labelled with Cyrillic ones instead.

\Alph Starting from this virsion, we remove an macro \Asbuk (also it lowercase counterpart \asbuk). Now we redefine the macro \Alph, which is now produces (uppercase) Cyrillic letters instead of Latin ones when Ukrainian is switched on.

The letters  $\vec{\Gamma}$ ,  $\vec{\Theta}$ ,  $\vec{\Pi}$ ,  $\vec{\Pi}$ ,  $\vec{\Pi}$ ,  $\vec{\Omega}$ ,  $\vec{\Pi}$ ,  $\vec{\Pi}$ ,  $\vec{\Pi}$ ,  $\vec{\Pi}$ ,  $\vec{\Pi}$ ,  $\vec{\Pi}$ ,  $\vec{\Pi}$ ,  $\vec{\Pi}$ ,  $\vec{\Pi}$ ,  $\vec{\Pi}$ ,  $\vec{\Pi}$ ,  $\vec{\Pi}$ ,  $\vec{\Pi}$ ,  $\vec{\Pi}$ ,  $\vec{\Pi}$ ,  $\vec{\Pi}$ ,  $\vec{\Pi}$ ,  $\$ 

306 \addto\extrasukrainian{

When Ukrainian swithsed off, the previous meaning of **\@Alph** will be restored

```
307 \babel@save{\@Alph}
308 \if@ukr@uni@ode
309 \def\@Alph#1{\ifcase#1\or
310 А\or Б\or В\or Г\or Д\or Е\or Ж\or
311 M\or K\or J\or M\or H\or H\or I\or P\or312 C\or T\or \forall x\or \exists\or \exists\or \exists\or \exists\or \exists\or \exists313 IN\or H\or S\else\@ctrerr\fi}
314 \else
315 \def\@Alph#1{\ifcase#1\or
316 \CYRA\or\CYRB\or\CYRV\or\CYRG\or\CYRD\or\CYRE\or\CYRZH\or
317 \CYRI\or\CYRK\or\CYRL\or\CYRM\or\CYRN\or\CYRP\or\CYRR\or
318 \CYRS\or\CYRT\or\CYRU\or\CYRF\or\CYRH\or\CYRC\or\CYRSH\or
319 \CYRSHCH\or\CYRYU\or\CYRYA\else\@ctrerr\fi}
320 \fi
321 }
```
\alph Now the macro \alph produces lowercase Cyrillic letters.

The lowercase letters  $\vec{r}$ ,  $\vec{e}$ ,  $\vec{a}$ ,  $\vec{a}$ ,  $\vec{b}$ ,  $\vec{a}$ ,  $\vec{b}$ ,  $\vec{a}$ ,  $\vec{b}$ ,  $\vec{a}$ ,  $\vec{b}$ ,  $\vec{b}$ ,  $\vec{c}$ ,  $\vec{d}$ ,  $\vec{b}$ ,  $\vec{c}$ ,  $\vec{b}$ ,  $\vec{c}$ ,  $\vec{d}$ ,  $\vec{c}$ ,  $\vec{d}$ ,  $\vec{c}$ , [3008:2015\)](http://www.uintei.kiev.ua/readarticle.php?article_id=151).

322 \addto\extrasukrainian{

When Ukrainian swithsed off, the previous meaning of **\@alph** will be restored

```
323 \babel@save{\@alph}
324 \if@ukr@uni@ode
325 \def\@alph#1{\ifcase#1\or
326 a\or 6\or B\or T\or A\or e\or x\or327 и\or к\or л\or м\or н\or п\or p\or
328 c\or r\or y\or \phi\or x\or \phi\or w\or
329 щ\or ю\or я\else\@ctrerr\fi}
330 \else
331 \def\@alph#1{\ifcase#1\or
332 \cyra\or\cyrb\or\cyrv\or\cyrg\or\cyrd\or\cyre\or\cyrzh\or
333 \cyri\or\cyrk\or\cyrl\or\cyrm\or\cyrn\or\cyrp\or\cyrr\or
334 \cyrs\or\cyrt\or\cyru\or\cyrf\or\cyrh\or\cyrc\or\cyrsh\or
335 \cyrshch\or\cyryu\or\cyrya\else\@ctrerr\fi}
336 \fi
337 }
```
#### <span id="page-13-0"></span>6.7 Cyrillic math

For compatibility with older Ukrainian packages we leave definition of the \No macro. However the Ukrainian number sign is now superseded with \textnumero. Moreover, it can be found on the keyboard.

```
338 \DeclareRobustCommand{\No}{%
```
339 \ifmmode{\nfss@text{\textnumero}}\else\textnumero\fi}

The macros \cyrmath... are not supported any more. They requires package textmath which is not available now. Instead of  $\c{symath...}$  it is advised to use corresponding  $\text{.}$  commands; they do work in math mode.

```
340 %\RequirePackage{textmath}
```

```
341 % \@ifundefined{sym\cyrillicencoding letters}{}{%
```

```
342 % \SetSymbolFont{\cyrillicencoding letters}{bold}\cyrillicencoding
```

```
343 % \rmdefault\bfdefault\updefault
```

```
344 % \DeclareSymbolFontAlphabet\cyrmathrm{\cyrillicencoding letters}
```
And we need few commands to switch to different variants.

```
345 %\DeclareMathAlphabet\cyrmathbf\cyrillicencoding
346 % \rmdefault\bfdefault\updefault
347 %\DeclareMathAlphabet\cyrmathsf\cyrillicencoding
348 % \sfdefault\mddefault\updefault
349 %\DeclareMathAlphabet\cyrmathit\cyrillicencoding
350 % \rmdefault\mddefault\itdefault
351 %\DeclareMathAlphabet\cyrmathtt\cyrillicencoding
352 % \ttdefault\mddefault\updefault
353 %
354 %\SetMathAlphabet\cyrmathsf{bold}\cyrillicencoding
355 % \sfdefault\bfdefault\updefault
356 %\SetMathAlphabet\cyrmathit{bold}\cyrillicencoding
357 % \rmdefault\bfdefault\itdefault
358 %}
```

```
\sh We also define few math operator names according to Ukrainian typesetting traditions. Some math
    \ch
functions in Ukrainian math books have names different from English writings. For example, sinh
    \text{tg}\ctg
 \arctg 359\def\sh{\mathop{\operator@font sh}\nolimits}
\arcctg 360 \def\ch{\mathop{\operator@font ch}\nolimits}
    \th 361\def\tg{\mathop{\operator@font tg}\nolimits}
   \cth
362 \def\ctg{\mathop{\operator@font ctg}\nolimits}
 \cosec
363 \def\arctg{\mathop{\operator@font arctg}\nolimits}
         in Ukrainian is called sh. Special consideration needs the macro \th that conflicts with the text
         symbol \th defined in Latin 1 encoding:
         364 \def\arcctg{\mathop{\operator@font arcctg}\nolimits}
         365 \addto\extrasukrainian{%
         366 \babel@save{\th}%
         367 \let\ltx@th\th
         368 \def\th{\textormath{\ltx@th}%
         369 {\mathop{\operator@font th}\nolimits}}%
         370 }
         371 \def\cth{\mathop{\operator@font cth}\nolimits}
```
372 \def\cosec{\mathop{\operator@font cosec}\nolimits}

### <span id="page-14-0"></span>6.8 Final settings

The macro \ldf@finish does work needed at the end of each .ldf file. This includes resetting the category code of the @-sign, loading a local configuration file, and preparing the language to be activated at \begin{document} time.

```
373 \ldf@finish{ukrainian}
```